## **Des exercices en ligne pour travailler les équations de droite et les systèmess**

- Ressources pédagogiques - ... par discipline - ..en mathématiques - Soutien -

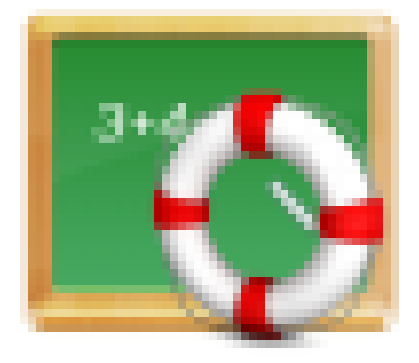

Date de mise en ligne : lundi 21 mai 2018

**Copyright © Lycée de la Côte d'Albâtre - Tous droits réservés**

Les élèves de seconde (ainsi bien sûr que ceux de première et terminale) peuvent s'entraîner sur les exercices sélectionnés à partir des site Mathenpoche et Wims sur :

## **Les équations de droites :**

coefficient directeur et ordonnée à l'origine par lecture graphique représentation graphique coefficient directeur et ordonnée à l'origine d'après l'équation [Tracé de la droite](http://mathenpoche.sesamath.net/includes/php/displaymep.php?mep_id=4445&iframe) Parallélisme [Passage d'une équation q](http://mathenpoche.sesamath.net/includes/php/displaymep.php?mep_id=4447&iframe)uelconque à l'équation réduite Une technique essentielle sur les fonctions affine servira aussi sur les équations de droite : Expression d'une fonction [affine](http://mathenpoche.sesamath.net/includes/php/displaymep.php?mep_id=4453&iframe)

Pour voir si on maîtrise les techniques précédentes, deux séries d'exercices variés la première et la [seconde que](http://mathenpoche.sesamath.net/includes/php/displaymep.php?mep_id=3086&iframe) [vous p](http://mathenpoche.sesamath.net/includes/php/displaymep.php?mep_id=3086&iframe)ouvez recommencer plusieurs fois.

## **Les systèmes d'équations :**

Par lecture graphique Par lecture graphique, en traçant les droites Par substitution (guidé) Par combinaison linéaire (guidé) [Méthode au choix](http://mathenpoche.sesamath.net/includes/php/displaymep.php?mep_id=4455&iframe) [Résolution d'un système répondant à un pro](http://mathenpoche.sesamath.net/includes/php/displaymep.php?mep_id=4456&iframe)blème